# **2020 Core NGS Tools Home**

This is the home of the Core NGS Tools course, June 2020, at **<https://wikis.utexas.edu/display/CoreNGSTools>**

This workshop provides an introduction to common analysis tools and file formats currently used in NGS, with emphasis on quality assessment and manipulation of raw NGS sequences (**FastQC**, **cutadapt**), read mapping (**bwa**, **bowtie2**), the Sequence Alignment Map (SAM) format, and tools for manipulating BAM files (**samtools**, **bedtools**). Participants will gain hands-on experience using these and other NGS tools in the Linux command line environment at TACC, as well as exposure to the many bioinformatics resources TACC makes available.

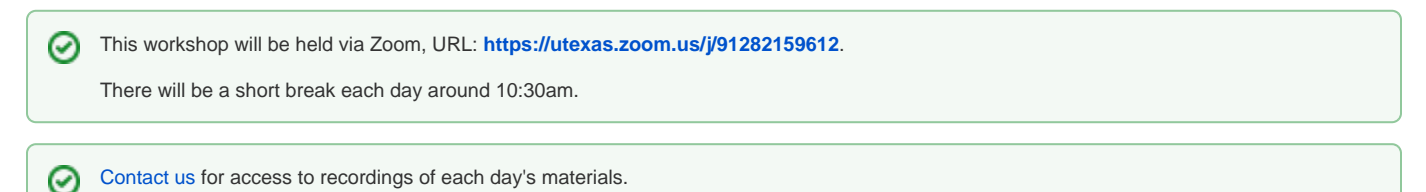

## Day 1: Intro to NGS, Linux and TACC

- [2020 Introduction](https://wikis.utexas.edu/display/CoreNGSTools/2020+Introduction)
- [2020 Getting started at TACC](https://wikis.utexas.edu/display/CoreNGSTools/2020+Getting+started+at+TACC)  logging in
- lecture: NGS overview & technology ([2020\\_06-NGSintro.pdf,](https://wikis.utexas.edu/download/attachments/303727156/2020_06-NGSintro.pdf?version=1&modificationDate=1622546944000&api=v2) part 1)
- [Setting up your TACC environment](https://wikis.utexas.edu/display/CoreNGSTools/2020+Getting+started+at+TACC#id-2020GettingstartedatTACC-Settingupyourenvironment)

## Day 2: Transferring files and TACC

- [2020 File systems and transferring files](https://wikis.utexas.edu/display/CoreNGSTools/2020+File+systems+and+transferring+files)
- lecture: NGS Terminology ([2020\\_06-NGSintro.pdf,](https://wikis.utexas.edu/download/attachments/303727156/2020_06-NGSintro.pdf?version=1&modificationDate=1622546944000&api=v2) part 2)
- [TACC batch jobs](https://wikis.utexas.edu/display/CoreNGSTools/Running+batch+jobs+at+TACC#Jobs)

#### Day 3: Working with raw sequences

- lecture: the **FASTQ** format ([2020\\_06-NGSintro.pdf,](https://wikis.utexas.edu/download/attachments/303727156/2020_06-NGSintro.pdf?version=1&modificationDate=1622546944000&api=v2) part 3)
- [2020 Working with FASTQ files](https://wikis.utexas.edu/display/CoreNGSTools/2020+Working+with+FASTQ+files)
- lecture: Sequence QC & preparation [\(2020\\_06-NGSintro.pdf,](https://wikis.utexas.edu/download/attachments/303727156/2020_06-NGSintro.pdf?version=1&modificationDate=1622546944000&api=v2) part 3)
- [Sequence quality control](https://wikis.utexas.edu/display/CoreNGSTools/2020+Pre-processing+raw+sequences)
- [Trimming](https://wikis.utexas.edu/display/CoreNGSTools/2020+Pre-processing+raw+sequences#id-2020Preprocessingrawsequences-Trimming)

## Day 4: Alignment and BAM file manipulation

- lecture: Alignment to a reference ([2020\\_06-NGSintro.pdf](https://wikis.utexas.edu/download/attachments/303727156/2020_06-NGSintro.pdf?version=1&modificationDate=1622546944000&api=v2), part 4)
- The [2020 Alignment workflow](https://wikis.utexas.edu/display/CoreNGSTools/2020+Alignment+workflow) references
- lecture: Alignment to a reference ([2020\\_06-NGSintro.pdf](https://wikis.utexas.edu/download/attachments/303727156/2020_06-NGSintro.pdf?version=1&modificationDate=1622546944000&api=v2), part 4)
- The [2020 Alignment workflow](https://wikis.utexas.edu/display/CoreNGSTools/2020+Alignment+workflow) performing an alignment

### Day 5: Post-Alignment Analysis

- [2020 Filtering with SAMTools](https://wikis.utexas.edu/display/CoreNGSTools/2020+Filtering+with+SAMTools)
- [2020 Analysis using BEDTools](https://wikis.utexas.edu/display/CoreNGSTools/2020+Analysis+using+BEDTools)

## Resources

- [2020 Linux fundamentals](https://wikis.utexas.edu/display/CoreNGSTools/2020+Linux+fundamentals)
- [2020 Core NGS Resources](https://wikis.utexas.edu/display/CoreNGSTools/2020+Core+NGS+Resources)
- [2020 Data wrangling best practices](https://wikis.utexas.edu/display/CoreNGSTools/2020+Data+wrangling+best+practices)

Navigate space